#### **Informatics** *Ingeniería en Electrónica y Automática Industrial*

## Input and Output With Files

### Input and Output With Files in C Language

- Files and streams in C language
- Opening and closing files
- Text input/output
	- **O** Characters
	- O Text
- Binary data input/output
- Formatted Input/Output in Files
- File positioning: fseek()
- Other operations over files
	- O Function ftell()
	- **O** Function rewind()
	- **O Function** remove()
	- O Function fflush()
	- O Function tmpfile()

## Files and streams in C language (I)

- Storing information requires a system for **I/O with files**  $\bigcirc$  Independent of the physical device  $\bigcirc$  Implemented with generic, powerful and flexible functions Two general tools exist: *Files* and *Streams*
- **File**: Sequence of bytes stored/sent in/to some device (hard disc, printer, keyboard, controller, screen…)
- **Stream:** Abstract element over which every I/O operation is performed to make them easier for the programmer
	- $\bigcirc$  It works as intermediary between programs and files.
	- Physically is a part of the memory working as a *buffer*
	- **O Three special streams exist:** 
		- **Stdin** *Standard Input Stream* **associated to the keyboard**
		- **Stdout** *Standard Output Stream* associated to the screen
		- Stderr *Standard Error Stream* associated to the screen

### Files and streams in C language (II)

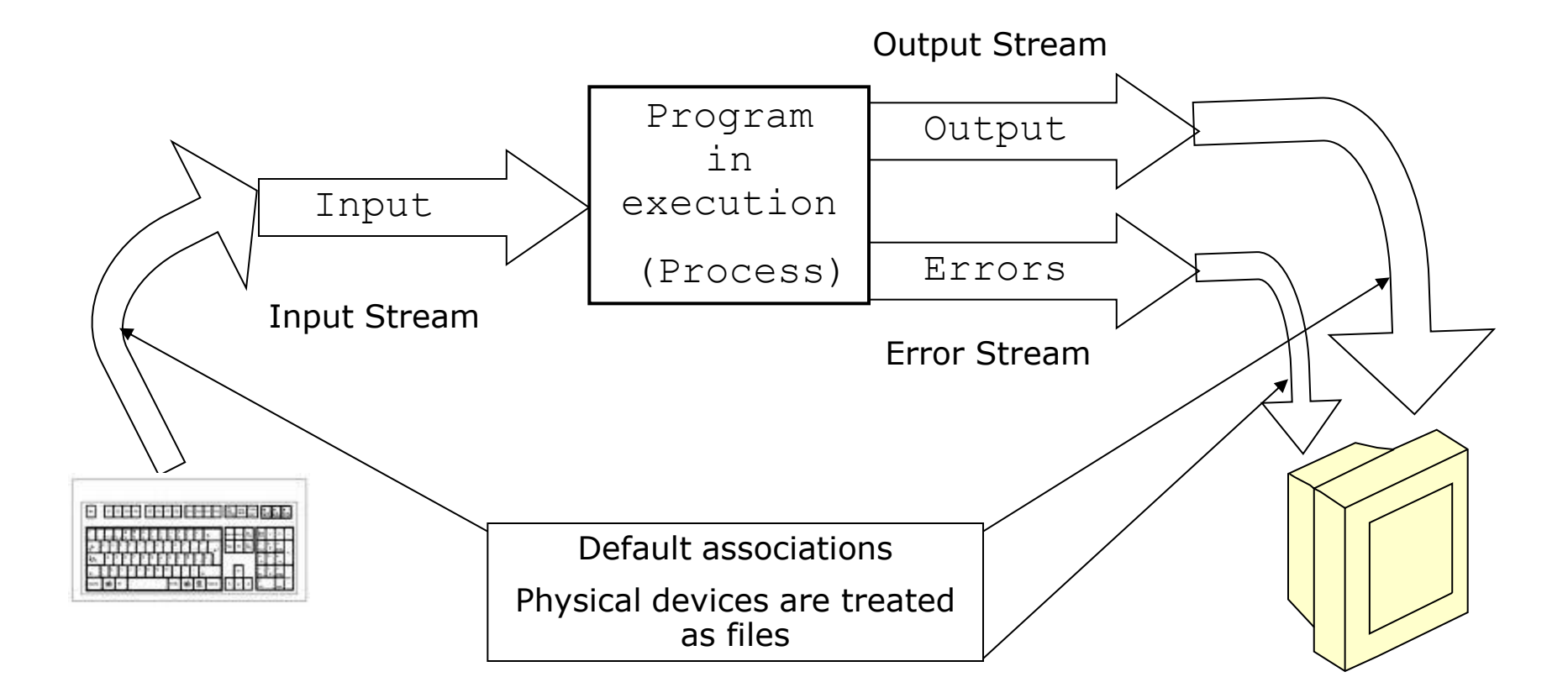

### Files and streams in C language (III)

 In DOS/Windows a file can be opened in two ways: *Text mode:* bytes are considered to be ASCII codes  $\bullet$  End of line is  $\ln'$  (in ASCII CR: Carriage return) • When writing,  $CR+LF$  (Intro) is converted to  $\ln$ *Binary mode*: bytes are considered to be binary code In Unix/Linux there is no such distinction

# Opening and closing files (I)

To access any file it is necessary a **file descriptor** 

Declaration:

```
FILE *pfile;
```
**OFILE** is a constant defined in stdio.h

- $\bigcirc$  The descriptor  $pfile$  points to a buffer that will contain all the information about the file
- $\bigcirc$  It is used in any operation with the file
- $\bigcirc$  It must be declared before use
- $\bigcirc$  It is initialized when opening a file without error

# Opening and closing files (II)

Before any operation the file must be **opened** with fopen()

FILE \*pfile pfile = fopen("filename", "mode");

fopen receives two character chains

- First one with the file's name (including access path)
- Second one with the opening mode
- **It returns:** 
	- The descriptor  $pfile$  that points to an structure that contains all information about the file: name, size, attributes....
	- The NULL descriptor in case of error

# Opening and closing files (III)

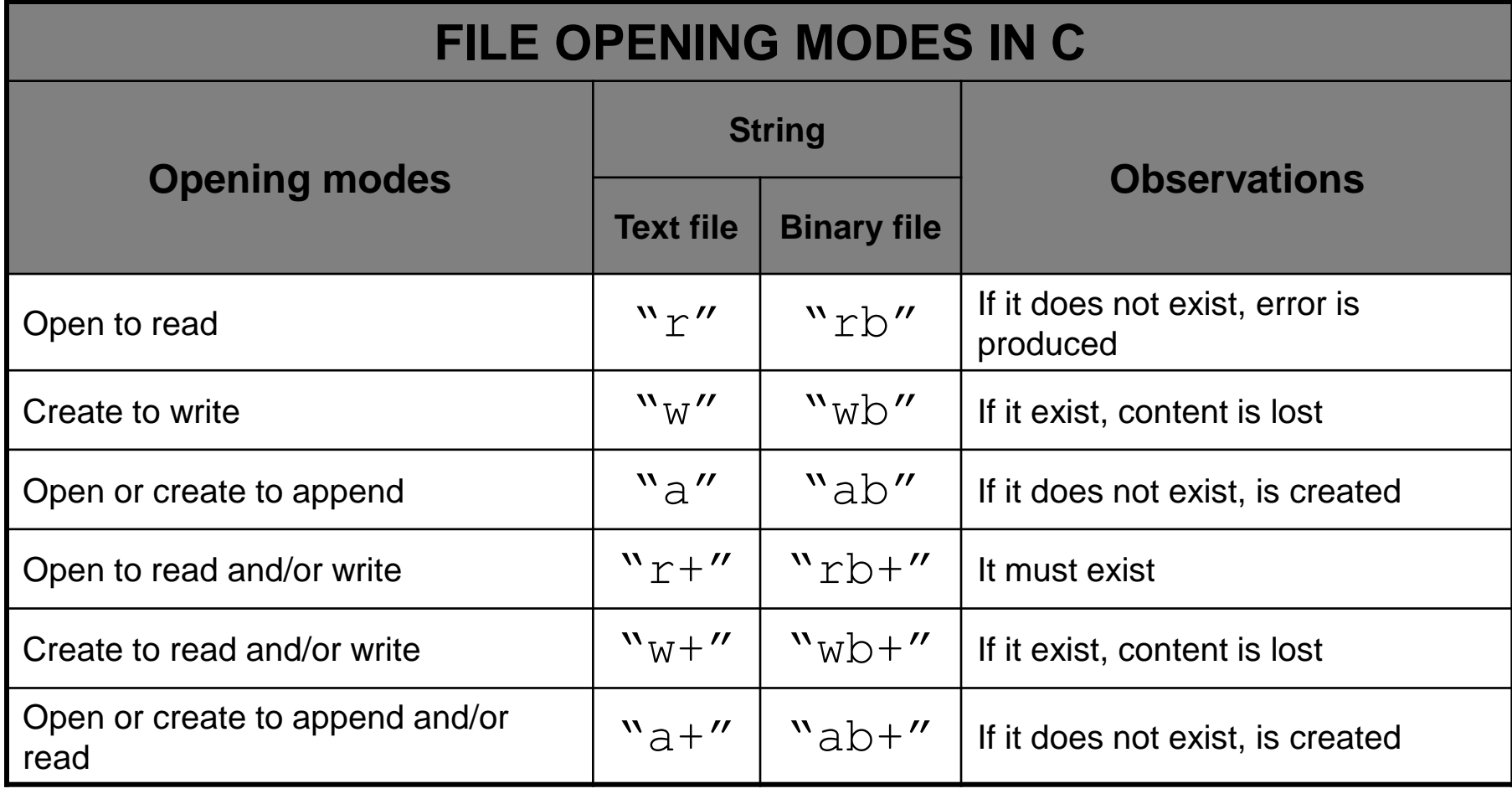

## Opening and closing files (IV)

- When the program finishes normally all open files are closed by the OS but
- To prevent from abnormal termination, it is recommended to close all files in the program with

fclose(pfile);

- $\bigcirc$  It receives as argument de file descriptor  $pfile$
- $\bigcirc$  It returns
	- An integer with '0' value if normal closing
	- **EQF** in case of error
- All information of a non-propertly closed file is lost

## Opening and closing files (V)

Example:

```
FILE *pf; \overline{z} /* descriptor */
if (pf=fopen("myadata/draft.txt", "w+") = = NULL)\{puts("\nFile can't be created");
   ext(0);}
else printf("\nFile has been opened");
\frac{1}{2} ... Program ... */
fclose(pf); /* File is closed */
```
# Opening and closing files (VI)

- The **end of file** is indicated with the special character **EOF**, defined in stdio.h
	- $\bigcirc$  It is the last byte of the file
	- O When bytes are read with  $fgetc()$ , EOF might be not distinguished as last character so,
	- **O** Function feof() of stdio.h returns a value different from cero (true) when EOF is read

```
while (!feof(pfile))
{
     \prime* operarions with the open file */
}
```
# Text input/output (I)

Functions to Read/Write ONE character (stdio.h)

#### O int fgetc (FILE \*pfile);

- $\bullet$  Reads a character from the file whose descriptor  $pfile$  receives
- **Returns the read character in an integer or EOF in case of error**
- O int fputc(int char, FILE \*pfile);
	- Writes a character in the file whose descriptor receives
	- Receives as arguments
		- char: The character to write
		- pfile: The file descriptor
	- Returns EOF in case of error

# Text input/output (II)

#### Example:

```
FILE *pf1, *pf2;char letter;
pf1 = fopen("read.txt", "r");
letter = fgetc(pf1); /* Reads 1 character */
pf2 = fopen ("write.txt", "w");
fputc(letter, pf2); /* Writes 1 character */
fclose(pf1);
fclose(pf2);
```
# Text input/output(III)

Functions to Read/Write strings (stdio.h)

#### $O$ char \* fgets(char \*cad, int numchar, FILE \*pf);

- **It receives as arguments** 
	- cad: Pointer to where the string will be stored
	- numchar-1: Number of character to read  $(\cdot \setminus 0'$  is added)
	- pf: file descriptor
- It returns a pointer to the chain or NULL in case of error
- $\bullet$  The character  $\ln$  is the last one read if found

#### $O$  int fputs (char \*pstring, FILE \*pf);

- **It receives as arguments** 
	- pstring: A pointer to the string to be written
	- pf: File descriptor
- It returns the last written character or EOF in case of error

# Text input/output(IV)

#### Example:

```
FILE *pf1, *pf2;
char rea[50];
char writ[]="Message to keep in the file";
int num=50-1;
pf1 = fopen("read.txt", "r");
fgets(rea, num, pf1); 
   \frac{1}{x} Reads a string of 49 chars from read.txt \frac{x}{x}pf2 = fopen ("write.txt", "w");
fputs(writ, pf2); 
/*Writes the string "Message to …" in write.txt*/
fclose(pf1);
fclose(pf2);
```
### Binary data Input/Output (I)

- To **read** binary data: fread() (in stdio.h) unsigned fread(void \*pdat, unsigned numbytes, unsigned numdat, FILE \*pfile);
- To **write** binary data: fwrite() (in stdio.h)

unsigned fwrite(void \*pdat, unsigned numbytes, unsigned numdat, FILE \*pfile);

They return the number of read/written data

#### **O** They receive

- $\bullet$  pdat: A pointer to the read/written data
- **O** numbytes: number of bytes that each data occupies (sizeof)
- **O** numdat: Total number of data
- **O** pfile: File descriptor

### Binary data Input/Output (II)

#### Example:

```
FILE *pf;
float value1=3.5, value2;
pf=fopen ("file.dat", "a+"); 
fwrite(&value1, sizeof(value1), 1, pf); /*Writes*/
fread(&value2, sizeof(float), 1, pf); /*Reads */
fclose(pf)
```
### Formatted Input/Output in Files (I)

- fprintf()  $y$  fcanf() in stdio.h are analogous to printf() and scanf() but using a file descriptor
- int fprintf(FILE \*pf, char \*format, arglist);
- int fscanf(FILE \*pf, char \*format, arglist);

#### **O** They receive

- **O** pf: File descriptor
- **•** format: A string that specifies formats
- **C** arglist: Arguments to be written/read
- **O** They return
	- **O** fprintf() returns the number of written bytes
	- **•** fscanf() returns the number of read bytes or EOF

### Formatted Input/Output in Files (II)

#### Example:

```
FILE *pf;
int i = 100;
char c = 'C';float f = 1.234;
pf = fopen("myfile.data", "w+");fprintf(pf, "%d %c f'', i, c, f);
                        /* Writes in the file */fscanf(pf, "%d %c %f", \&i, \&c, \&f);
                         /* Read from the file */fclose(pf);
```
### File positioning: fseek()(I)

- With  $f\text{seek}$  () the program can **access directly any position in the file** (random vs sequential access)
- FILE pointer points to an structure created by the OS to control operations over the file
	- It incudes a **read/write pointer** that contains the current position to read/write
	- When opening a file this pointer points to the beginning of the file (except if open to append)
- **Therefore** fseek() allows to read/write in any position of the file by setting the value of the read/write pointer

### File positioning: fseek()(II)

#### int fseek(FILE \*pf, long offset, int origin);

- It returns 'true' if success (right movement) or NULL otherwise
- It receives
	- •pf: File descriptor
	- origin: Initial reference point. Some references defined in stdio.h **can be taken**:
		- SEEK SET: beginning of the file
		- SEEK CUR: current position
		- SEEK END : end of the file
	- offset: Value to add to origin to obtain the new position

## File positioning: fseek() (III)

#### Example:

```
FILE * pFile; 
pFile = fopen ("example.txt" , "w"); 
fputs ("This is an apple." , pFile); 
fseek (pFile , 9 , SEEK_SET); 
fputs (" sam" , pFile); 
fclose (pFile);
```
After execution, example.txt will contain: "This is an sample."

### Other operations over files (I)

#### Function ftell()

```
long ftell(FILE *pf);
```
• Returns a long integer with the position of the write/read pointer with respect to the origin of the file.

- Receives the file descriptor  $pf$
- **Defined in** stdio.h

### Other operations over files (II)

**Function** rewind()

void rewind(FILE \*pf);

**• Initilializes read/write pointer the beginning of the file** • Does not return anything It receives the file descriptor **• Defined in** stdio.h

### Other operations over files (III)

#### **• Function** remove()

```
int remove(char *filename);
```
It removes the file pointed by  $f$ ilename

● Returns 0 if success and -1 if error

• In case of error, global variable  $error$ , defined in  $error.h$ will indicate the kind of error

Defined in stdio.h

### Other operations over files (IV)

#### **• Function** fflush()

int fflush(FILE \*pf);

It empties I/O buffers associated to the descriptor  $pf$ 

**• Returns 0 if success and NULL if error** 

- **Defined in** stdio.h
- **Very used to erase keyboard buffer and when working** with printers

### Other operations over files (V)

**Function** tmpfile()

```
FILE * tmpfile(void));
```
- It creates a temporal file that is automatically removed when the file is closed or the program ends.
- The temporal file is created in  $w_{W+}$  mode
- It returns a file descriptor to the temporal file (or null pointer if cannot be created)
- Defined in stdio.h